## **POWERPOINT SLIDE SHOW TAB**

This tab provides options for presenting the Slide Show to the audience. Narration for the show can be recorded. Decisions can be made as to where to start the presentation. In addition, custom shows can be created. The table below provides a listing of the groups and buttons available on the ribbon for this tab. A description of each of the buttons is also provided.

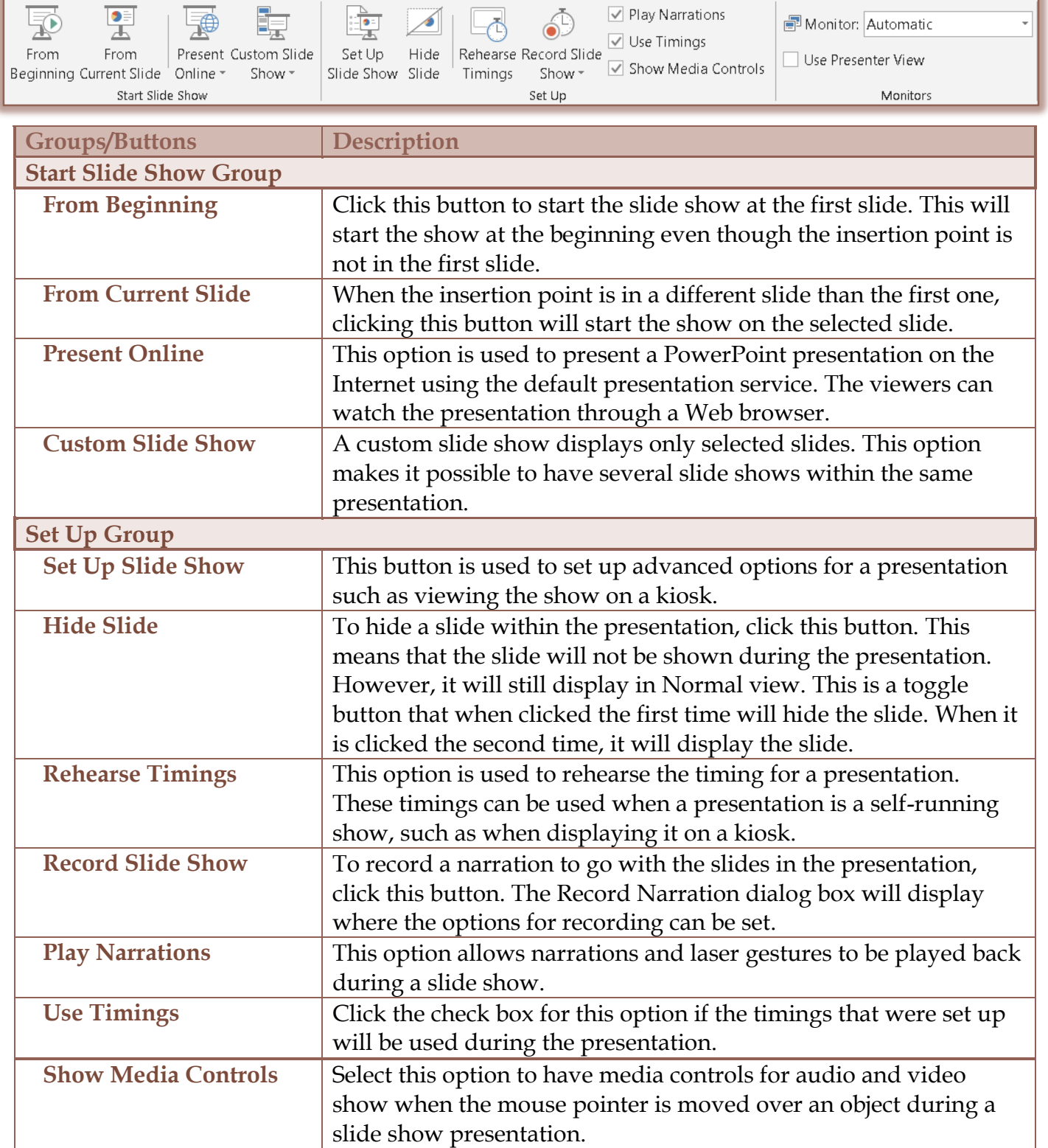

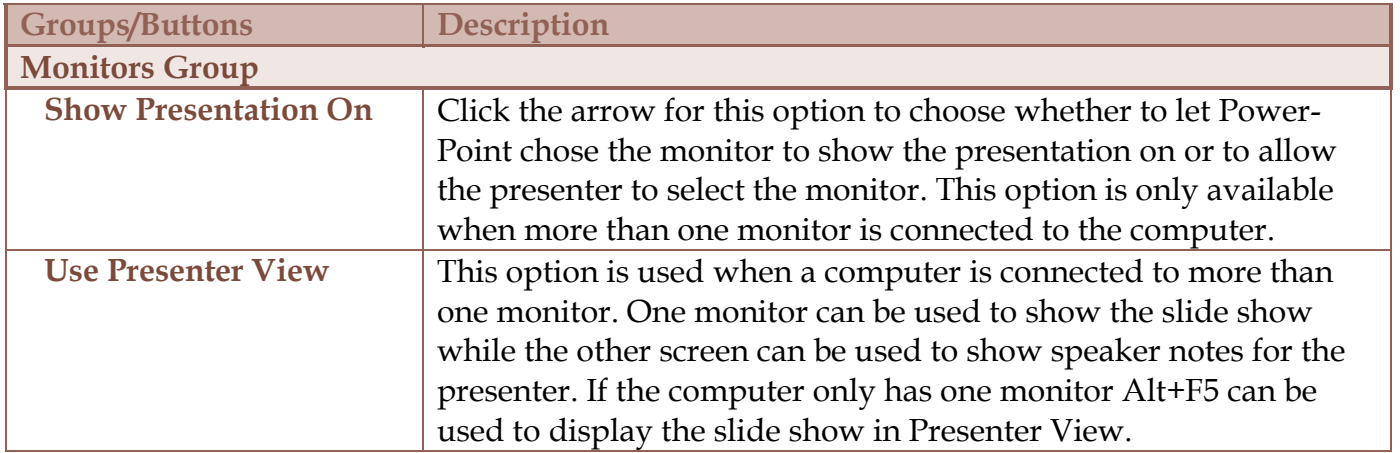